## **Einstellen der korekten Fräsdaten**

## **Grundlegendes:**

<https://www.precifast.de/schnittgeschwindigkeit-beim-fraesen-berechnen/>

Die da angegebenen Vorschubgeschwindigkeiten sind für leistungsstarke Industriemaschinen, die werden wir nicht erreichen.

## **Wie man das berechnet:**

<http://www.sorotec.de/webshop/Datenblaetter/fraeser/schnittwerte.pdf>

## **Erfahrungswerte**

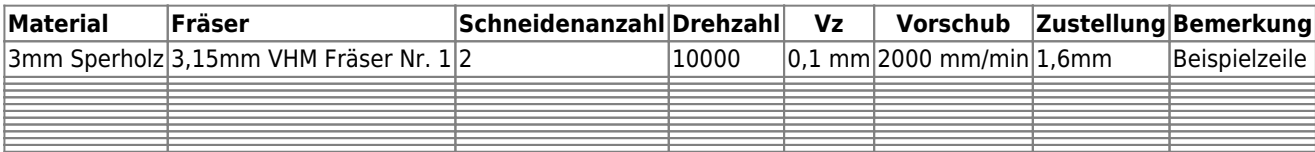

**Dauerhafter Link zu diesem Dokument: <https://wiki.technikkultur-erfurt.de/makerspace:maschinen:cnc-fraese:fraesparameter>**

Dokument zuletzt bearbeitet am: **07.07.2018 13:08**

**Verein zur Förderung von Technikkultur in Erfurt e.V** <https://wiki.technikkultur-erfurt.de/>

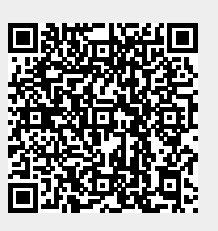